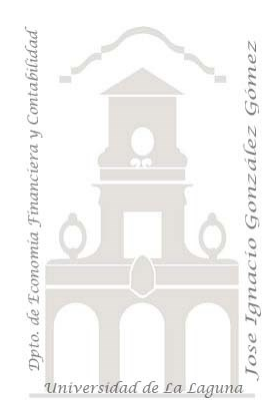

# Segmentación de clientes basado en RFM Fundamentos: Importancia sobre la clasificación de clientes. Analisis de la fidelización de clientes basado en RFM

Jose Ignacio González Gómez Departamento de Economía, Contabilidad y Finanzas - Universidad de La Laguna www.jggomez.eu  $V.2.3$ 

# Contenido

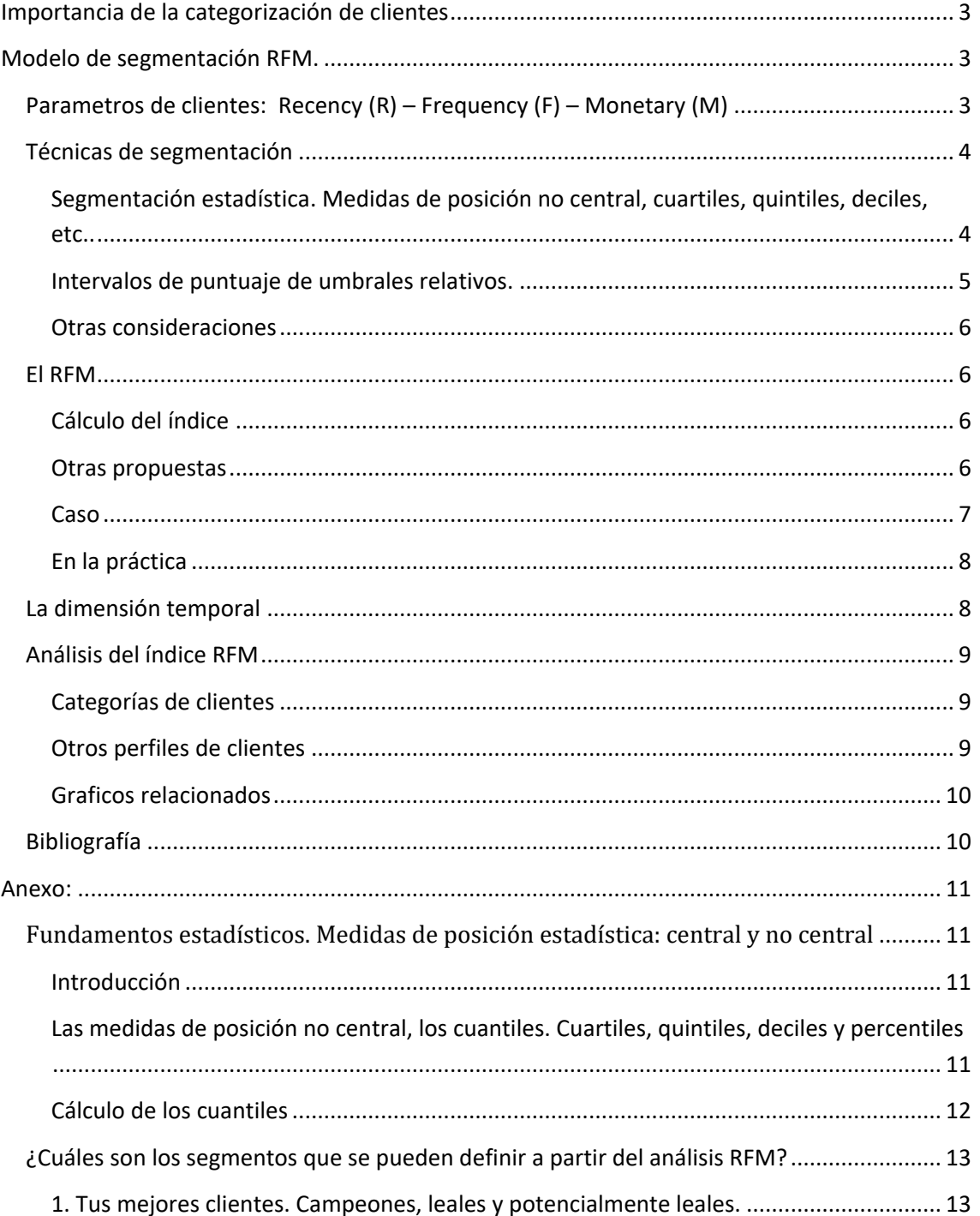

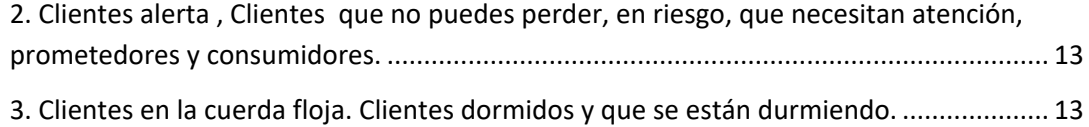

# <span id="page-2-0"></span>**Importancia de la categorización de clientes**

La clasificación de clientes es esencial para el apoyo en la toma de decisiones en diversas áreas como comercial, marketing, financiera, etc, y para ello se dispone de diversas técnicas que nos permiten crear clasificaciones atendiendo a las variables de segmentación que se consideren relevantes para cada caso.

Las variables de segmentación deben elegirse según sean las necesidades y objetivos perseguidos. Así podemos segmentar atendiendo a criterios geográficos, demográficos, psicográficos, según el comportamiento del cliente como consumidor, etc.

Uno de los ámbitos frecuentes de aplicación de la segmentación de clientes es en marketing que permite el analisis de fidelización asi como los hábitos de compra y comportamiento de los clientes que ayudan a definir las estrategias de marketing y venta adecuadas.

Por tanto, los beneficios de segmentar los clientes utilizando RFM en la estrategia de marketing entre otros son:

- Ayuda a detectar clientes inactivos.
- Permite proponer incentivos a los clientes que están cerca de realizar una compra.
- Facilita la identificación de los clientes más fieles a la marca.
- Favorece la segmentación de promociones de ventas

# <span id="page-2-2"></span><span id="page-2-1"></span>**Modelo de segmentación RFM.**

# **Parametros de clientes: Recency (R) – Frequency (F) – Monetary (M)**

En este contexto y con la intención de disponer de un modelo de fidelización de clientes una de las técnicas más utilizadas es la segmentación RFM que es un método basado en el comportamiento del consumidor y que permite categorizar a los clientes de acuerdo con la puntuación obtenida de las variables Recencia (R) – Frecuencia (F) – Monetario (M)

Así con estas variables se pretende segmentar a los clientes en base a cuándo fue su última compra, con qué frecuencia han comprado en el pasado y cuánto han gastado en total.

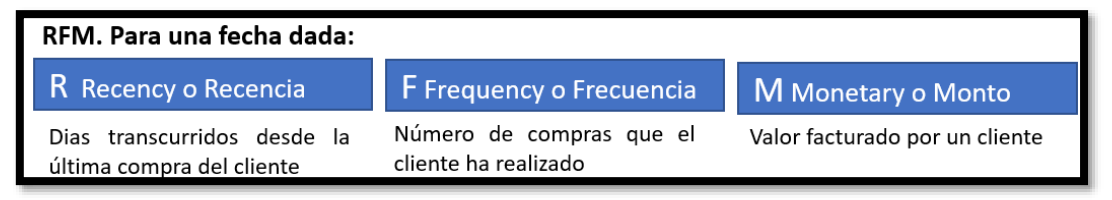

#### **Ilustración 1**

• *Recencia – tiempo transcurrido desde la última compra.* Mide el tiempo que ha transcurrido desde la última compra. Esta variable se considera la más importante en cuanto se considera que los clientes que han comprado recientemente son más propensos a volver a comprar, estadísticamente estos presentan el mayor porcentaje de respuesta a ofertas si se compara a los clientes que han comprado recientemente contra los que llevan un tiempo sin hacerlo.

Hay que tener en cuenta que cada negocio tiene dinámicas de tiempo individuales, por ejemplo, un negocio de consumibles tiene una frecuencia mucho más elevada que uno de electrodomésticos. Ante esto debe establecerse un umbral de lo que se considera adecuado para cada sector. Pueden tomarse valores referenciales de las tendencias según estadísticas de los distintos tipos de comercio.

• *Frecuencia – Numero de compras realizadas en el periodo de analisis.* Suele ser el segundo parámetro más importante y se fundamenta en que los clientes que han comprado más productos son estadísticamente más propensos a seguir comprando en comparación a aquellos que han comprado menos, más altas son las probabilidades de que un cliente responda a una oferta. También se suele estimar el número de compras por período de tiempo, como promedio. Por ejemplo, número

de compras mensuales. Otros podría ser promedio de pallets servidos promedio al mes,

Igualmente, todo va a depender y estar condicionado por el modelo de negocio y las características del sector.

• *Monto - Importe facturado en el periodo.* Este parámetro mide el importe total que un cliente ha gastado en un intervalo de tiempo y que está condicionado al modelo de negocio, no es lo mismo una empresa de moda que una de reparación de vehículos.

La estadística señala que los clientes que han hecho mayor inversión en la sumatoria de sus compras en el pasado, poseen una probabilidad más grande de seguir sumando dinero la empresa que aquellos cuyas compras han sido menores.

Este monto en general se evalúa en términos monetarios de ingresos pero podría tratarse tambien en términos de margen bruto generados, unidades vendidas, etc..

#### **Ejemplo**

Para una mejor compresión presentamos el siguiente ejemplo para solo 6 clientes y para un periodo corto de 6 dias disponiendo de las ventas hemos calculado el valor de las tres variables de referencia tal y como se muestra en el siguiente cuadro.

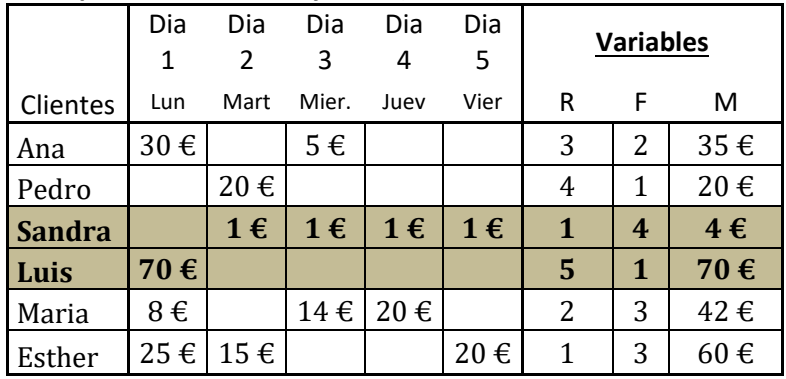

#### **RFM para la fecha de hoy día 6 (sábado)**

**Tabla 1**

*Fuente[: https://zinkbi.com/segmentar-actuar-fidelizar-rfm/](https://zinkbi.com/segmentar-actuar-fidelizar-rfm/)* 

<span id="page-3-2"></span>De estos resultados podríamos interpretar que:

- **Luis** es un cliente que visita poco la tienda y ademas hace tiempo, pero su valor de compra es alto. Los motivos pueden ser diversos, realizo una compra por impulso, se benefició de una oferta puntual o se marchó descontento despues de la primera compra. Los motivos individuales de su perfil de compra los desconocemos, pero si que todos los clientes con similar patrón, los identificamos y agrupamos en este grupo podremos establecer estrategias de marketing más orientadas.
- **Sandra**, tiene un comportamiento diferente, nos visita con frecuencia, pero su gasto es bajo. Su grupo de clientes parece ser el de las promociones como 2x1 o incentivar una tarjeta de puntos que incentive su gasto.

<span id="page-3-0"></span>Una vez evaluado los parametros del modelo RFM, es necesario crear una segmentación para cada parámetro y para ello podemos se dispone de diversas técnicas.

## <span id="page-3-1"></span>**Técnicas de segmentación**

**Segmentación estadística. Medidas de posición no central, cuartiles, quintiles, deciles, etc..**

Establecer una medida única es sumamente difícil, los parametros anteriores dependen de cada característica de negocio y por tanto en muchas situaciones definir los umbrales es uno de los retos en este tipo de estudios que permitan ir separando los clientes.

El Índice RFM parte de la evaluación de las variables básicas del modelo (RFM) para el periodo objeto de estudio (ve[r Tabla 1\)](#page-3-2) y procede a obtener un índice o valor global de RFM aplicando la técnica de segmentacion estadística generalmente de quintiles a los tres parametros, que consiste en dividir el conjunto de datos ordenados en cinco partes iguales, de manera que el primer, segundo, tercer y cuarto quintil representan respectivamente al 20%, 40%, 60% y 80% de los datos disponibles.

Aunque suele ser habitual crear 5 partes iguales para cada parámetro, también los hay que usan deciles (10 partes) y como tiempo de análisis se suelen analizar 2 años, aunque hay empresas que usan rangos incluso de 10 años con excelentes resultados, se recomienda ver Anexo: *[Fundamentos estadísticos. Medidas de posición estadística: central y no central.](#page-10-1)*

Para hacer 5 partes iguales y para el parámetro recency puede ser una buena idea ya que sería una distribución por fecha, pero que pasa con la frecuencia cuando normalmente la mayoría de los clientes tienen una sola compra y que eso pueda llegar a representar incluso el 60% de los clientes, esto provocaría que tengamos en el quintil 1, 2 y 3 clientes posiblemente con solo una compra, lo cual hace desvirtuar los resultados.

Hay diversas propuestas basadas en modelos matemáticos y estadísticos, pero la más frecuente es la que presentamos a continuación basada en quintiles y deciles y cuyo desarrollo se facilita en el anexo del presente documento.

**Intervalos de puntuaje de umbrales relativos.**

<span id="page-4-0"></span>Frente a la propuesta anterior de crear segmentos basados en técnicas estadísticas, hay otras opciones que consiste en definir los segmentos o intervalos quintiles, deciles o cuartiles tomando en consideración valores relativos, es decir intervalos de distinta amplitud.

Por ejemplo1, supongamos que estamos hablando de un sistema de reservas de clientes, por ejemplo hotel de ciudad, rentacar, etc... y para el periodo de los últimos 60 dias, podríamos definir los siguientes intervalos o umbrales relativos relacionados con el RFM en los siguientes cuartiles

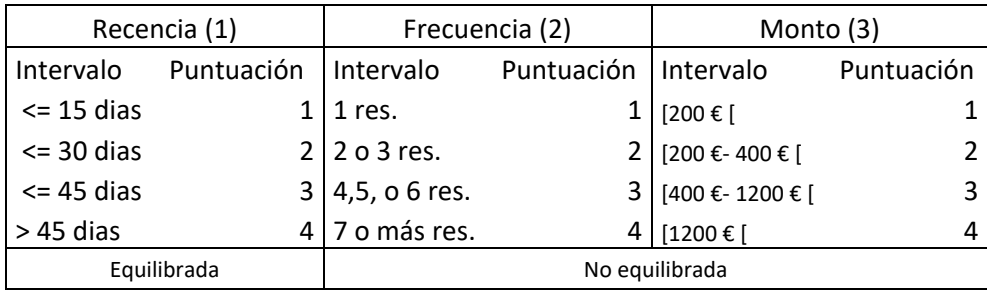

Caso Hotel Nivaria para los últimos 60 dias.

**Tabla 2**

<span id="page-4-1"></span>*(1) Nº de dias transcurridos desde la última reserva del cliente.*

*(2) Nº de reservas en el hotel en los últimos dos meses*

*(3) Total gastado en el periodo*

Una vez tenemos todas las puntuaciones, ¿cómo llevamos a cabo la segmentación?. Si tenemos clientes con puntuación de 4,4,4, parece claro que se trata de un usuario que ha comprado hace poco, muchas veces y por mucho valor monetario. Por tanto, será un cliente leal y puede que necesite un valor personalizado, esta es la idea central del índice RFM

<sup>&</sup>lt;sup>1</sup> [Segmentación avanzada de clientes: el modelo RFM \(vasscompany.com\)](https://vasscompany.com/segmentacion-avanzada-de-clientes-para-crear-las-campanas-de-marketing-mas-efectivas-el-modelo-rfm/)

## **Otras consideraciones**

<span id="page-5-0"></span>El número de segmentos en que podemos agrupar a los clientes, pueden ir desde tres hasta la cantidad requerida de acuerdo con el tipo de negocio y cantidad de clientes. Destacar que los clientes más frecuentes pueden tener montos bajo, mientras que los clientes menos frecuentes pueden llegar a tener montos muy altos.

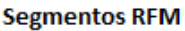

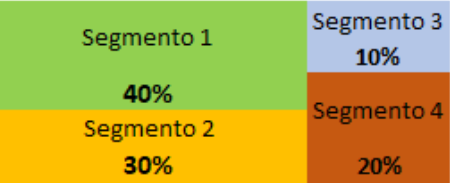

Asi por ejemplo nuestra tienda de retail que tiene alrededor de 6.500 clientes estos se han segmentado en 4 grupos.

- En el segmento 1 está concentrada la mayor cantidad de clientes, algunos de ellos visitan en ocasiones la tienda, pero sus compras pueden ser significativamente alta, pero también hay de los que van con frecuencia, pero sus compras no son significativas en cuanto valor monetario.
- En el segmento 2 son aquellos que han realizado una o dos compras y el monto es menor al valor promedio.
- Los clientes del segmento 3 y 4 se caracterizan por tener recencias, frecuencias y montos similares, en concreto son los más frecuentes que visitan la tienda y con los valores facturados altos, aunque no representan un porcentaje alto del total de clientes.

## <span id="page-5-1"></span>**El RFM**

#### **Cálculo del índice**

<span id="page-5-2"></span>Vamos a establecer el índice RFM que es una puntuación que permita englobar estos tres parámetros, es decir, partiendo de los segmentos definidos estadísticamente o umbrales relativos, se evalúan las tres variables para un período determinado y se le asigna un valor entre 1 y 5 para el caso de quintiles o intervalos de puntuaje, considerando normalmente 5 el valor más apropiado o excelente y 1 el valor menos deseado.

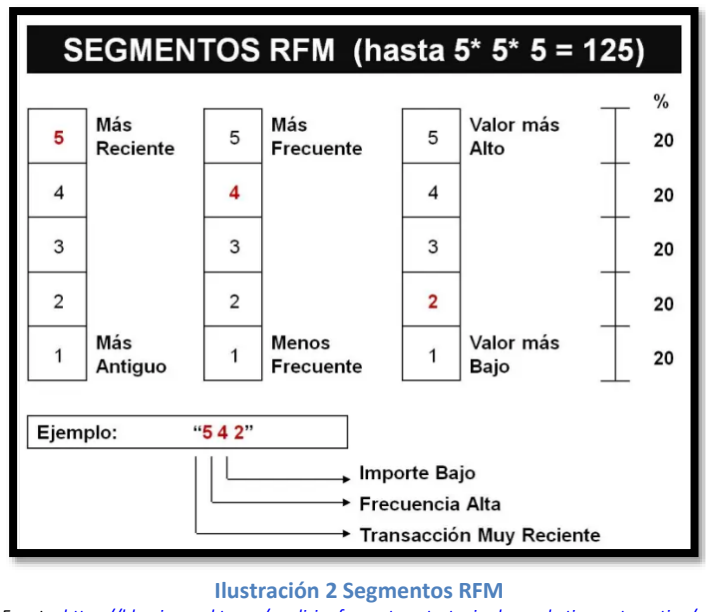

*Fuente[: https://blog.icommkt.com/analisis-rfm-en-tu-estrategia-de-marketing-automation/](https://blog.icommkt.com/analisis-rfm-en-tu-estrategia-de-marketing-automation/)*

A partir del análisis de los puntuajes se determinan 125 segmentos que permiten clasificar los clientes (5x5x5), resultado de la combinación de los tres parametros y las puntuaciones. Cada uno de estos segmentos lleva un nombre que coincide con el comportamiento de sus consumidores.

#### **Otras propuestas**

<span id="page-5-3"></span>Algunos autores recomiendan el intentar enfocar una distribución aproximada de 50%(1) – 30%(2) – 15%(3) – 4%(4) – 1%(5), es decir en la práctica consiste en medir y calcular 3 variables asignarles un valor entre 1 y 5 ( quintiles), de tal forma que una vez calculada cada variable, dividirlo en 5 grupos y darle un valor numérico para cada variables o parámetro, toca a continuación determinar cómo crear una puntuación como forma de englobar a los 3 parámetros y hay varias maneras de calcular estos Scores:

- 1. Concatenando los parámetros Recency + Frequency + Money, tendríamos un máximo 555 y como vemos tendría más valor la R, después la F y por último la M. Por ejemplo, entre 1 y 5 dónde 5 indica el ránking máximo. Así entonces, un cliente 555 sería:
	- Compra muy reciente
	- Compra muy a menudo
	- Compra un ticket muy elevado.
- 2. Multiplicando R\*F\*M esto da a cada parámetro el mismo valor, lo cual puede ser buena idea en determinados casos, el valor máximo sería 125.
- 3. Otra opción es (3\*R+2\*F+M)\*3.3 con lo que tendríamos un máximo de 99
- 4. También se puede sumar los 3 parámetros y dividirlos entre tres, con lo tendríamos un score max de 5 en el cual cada parámetro tendría el mismo valor.

En cualquier caso, tendremos que elegir nuestra forma de calcular la puntuación y eso siempre va a depender de la naturaleza de nuestro negocio y sobre todo lo más importante va a ser ajustar la puntuación a nuestros datos de partida

#### **Caso**

#### <span id="page-6-0"></span>*Fuente[: ¿Cómo segmentar con la técnica RFM?](https://www.claseejecutiva.uc.cl/blog/articulos/como-segmentar-con-la-tecnica-rfm/)*

Vamos a aplicar este metodo RFM de segmentación de clientes al siguiente caso, recordemos que básicamente consiste en puntuar para cada cliente los tres parámetros de evaluación, Recencia (R), Frecuencia (F) y Monto o Valor (M).

Para una mejor compresión del metodo hemos limitado el analisis para 5 clientes y hemos observado los tres parámetros correspondientes:

- R- Recencia: como numero de semanas desde la última compra.
- F- Frecuencia: como numero de compra en los últimos 3 meses.
- 

Para valorar y ponderar estos tres parámetros y obtener un índice o el total RFM normalmente se establecen intervalos por quintiles, es decir valoraciones de cada parámetro de 1 a 5, siendo 5 el mejor.

Para caso se ha definido los intervalos mostrados en el siguiente cuadro.

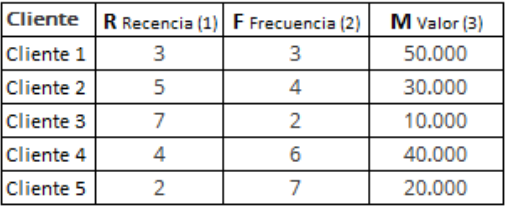

 $(1)$  N° de semanas desde última compra

 $(2)$  N° de compras en los últimos 3 meses

• V -Valor: Promedio de compra. **Tabla 3**

#### **Intervalos de Puntuajes**

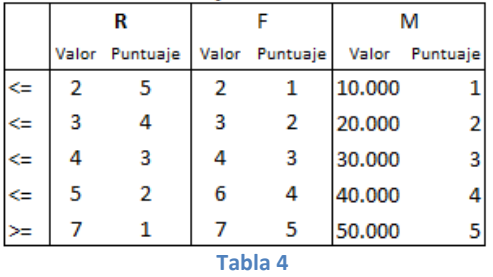

Asi para el parámetro R se considera que aquellos valores igual o inferior a 2 semanas desde la última compra se le asigna un 5 (máxima puntuación). De igual forma aquellos clientes con igual o superior a 7 semanas desde la última compra se le asigna el valor minimo de puntuación, el 1.

De igual forma se procede con los siguientes parametros F y M, dando un puntaje de 5 a los clientes que pertenecen a los quintiles con mejores valores (de frecuencia y valor monetario separadamente), bajando sucesivamente hasta darle un valor de 1 a los clientes en quintiles con peores valores. Si seguimos el procedimiento, obtendremos l[a Tabla 5](#page-7-2) a la que hemos añadido el total de la suma de los puntuajes, lo que nos permitirá identificar a los clientes más valiosos. Asi por ejemplo el cliente 5 es el más valioso según la metodología RFM. Este cliente, a pesar de gastar un monto bajo en cada compra, lo hace muy frecuentemente y lo hizo en forma reciente. A la vez, podemos ver que el cliente C3 es el peor, ya que compró hace mucho, lo hace pocas veces y en bajos importes.

## Solución

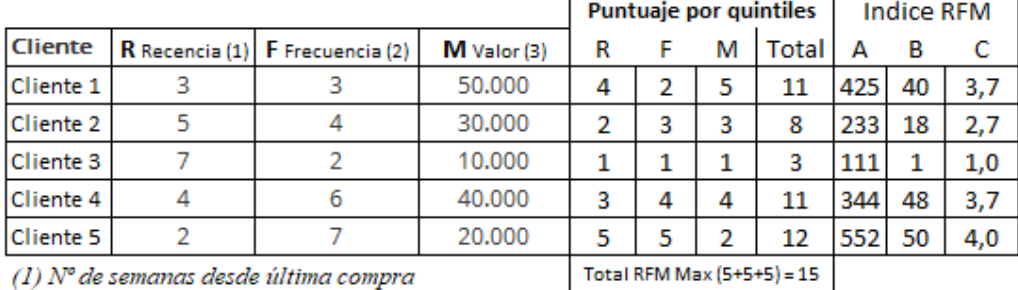

 $(2)$  N° de compras en los últimos 3 meses

(3) Monto promedio de compra

#### **Tabla 5**

 $Max (5+5+5) = 15$ 

## <span id="page-7-2"></span>Donde los tres índices RFM calculados se corresponden con:

- A. Concatenando los parámetros R+F+ M tendríamos un máximo 555
- B. Multiplicando R\*F\*M esto da a cada parámetro el mismo valor, lo cual puede ser conveniente en determinados casos, el valor máximo sería 125.
- C. Sumamos los 3 parámetros y dividimos entre tres, con lo tendríamos un score max de 5 en el cual cada parámetro tendría el mismo valor

## **En la práctica**

## <span id="page-7-0"></span>*Basado e[n RFM: Segmenta o Muere \(parte 1\) | DG Analytics](https://www.dganalytics.es/data-science/rfm-segmenta-o-muere/)*

Para poder aplicar este modelo es necesario contar con un histórico de ventas con los siguientes campos:

- **Fecha de cada venta**: Con esta fecha se podrá obtener la **RECENCIA**
- **Identificador del cliente.** Es necesario disponer de un identificar de cliente (id, mail, user, etc..) para agrupar todas las compras que tenga un cliente y asi estimar la **FRECUENCIA** (número de transacciones de un cliente)
- **Valor de cada compra:** Con la suma de todos los valores de todas las compras de un usuario se obtiene el **VALOR MONETARIO**.

## **La dimensión temporal**

<span id="page-7-1"></span>Hay que tener en cuenta que cada negocio tiene dinámicas de tiempo individuales, y por tanto la escala de puntuaje o segmentación es diferente, asi los valores de segmentación para cada parámetro asi como su dimensión temporal típica o corriente tambien lo será, por ejemplo, un negocio de consumibles tiene una frecuencia mucho más elevada que uno de electrodomésticos y por tanto los parametros y escalas tambien serán diferentes.

Ante esto debe establecerse un umbral de lo que se considera adecuado para cada sector. Pueden tomarse valores referenciales de las tendencias según estadísticas de los distintos tipos de comercio.

## <span id="page-8-0"></span>**Análisis del índice RFM**

#### **Categorías de clientes**

<span id="page-8-1"></span>De los resultados del índice obtenido podríamos distinguir las siguientes categorías de clientes (esto es solo una propuesta):

## *1. Tus mejores clientes*

Estos segmentos necesitan que refuerces su sentido de pertenencia, que les ofrezcas experiencias y promociones exclusivas. Son clientes a los que tienes que hacer sentir especiales.

- Clientes campeones
- Clientes leales
- Clientes potencialmente leales

## *2. Clientes alerta*

A estos clientes debes ofrecerles promociones que favorezcan el cambio de segmento. Puedes ofrecerles por ej. Un paquete personalizado de descuentos directos. Mantenlos al tanto de las novedades y hazlos partícipes de los lanzamientos de productos.

- Clientes que no puedes perder
- Clientes en riesgo
- Clientes que necesitan atención
- Clientes prometedores
- Nuevos Consumidores

## *3. Clientes en la cuerda floja*

A este conjunto de segmentos debes darles motivos para que se queden. Puede mostrar por qué tus productos o servicios son mejores que los de la competencia. Debes enviarles promociones impactantes o descuentos con carácter de largo plazo. Debes identificar cuáles son los problemas que llevaron a esos clientes allí.

- Clientes dormidos
- Clientes que se están durmiendo

## **Otros perfiles de clientes**

<span id="page-8-2"></span>Otros trabajos identifican algunos perfiles básicos en base al modelo RFM son por ejemplo partiendo de los valores de la [Tabla 2](#page-4-1)

- **Los mejores clientes**: puntuación RFM 444. Clientes altamente comprometidos, que han comprado lo más reciente, con mayor frecuencia y han generado la mayor cantidad de ingresos. Lo lógico en estos casos será enfocarse en programas de lealtad (*Loyalty Management – Creación Loyalty Member*) y en la presentación de nuevos productos.
- **Los clientes más leales**: puntuación X4X. Clientes que compran más a menudo. La estrategia de Marketing más lógica será utilizar programas de fidelización, marketing de recomendación y reseñas.
- **Los clientes que más pagan**: puntuación XX4. Clientes que han generado más ingresos. Estos clientes han demostrado una alta disposición a pagar, por lo que tiene sentido considerar ofertas premium, niveles de suscripción, productos de lujo o ventas cruzadas y de valor añadido.
- **Los clientes prometedores**: puntuación X42 o X41. Clientes que suelen volver, pero no gastan mucho. Una vez hemos conseguido crear fidelidad, es el momento de concentrarse en aumentar la monetización a través de recomendaciones de productos en compras pasadas e incentivos relacionados con los umbrales de gasto.
- **Los clientes más nuevos**: puntuación 41X. Compradores de primera vez. La mayoría de los clientes nunca se convierten en leales, por lo que hay que tener

estrategias claras para los primeros compradores, como emails de bienvenida con recompensas.

• **Los clientes durmientes**: puntuación 11X. En este caso se trata de grandes clientes del pasado que no han comprado en un tiempo. Pueden irse por una gran variedad de motivos, y volverán o no según su situación, ofertas de precios, lanzamientos de nuevos productos u otras estrategias de retención.

## **Graficos relacionados**

<span id="page-9-0"></span>Una vez que se clasifican los clientes en segmentos se pueden visualizar en una cuadrícula de Frecuencia- Recencia. Para cada grupo de clientes se desarrollan técnicas específicas de Marketing y Ventas.

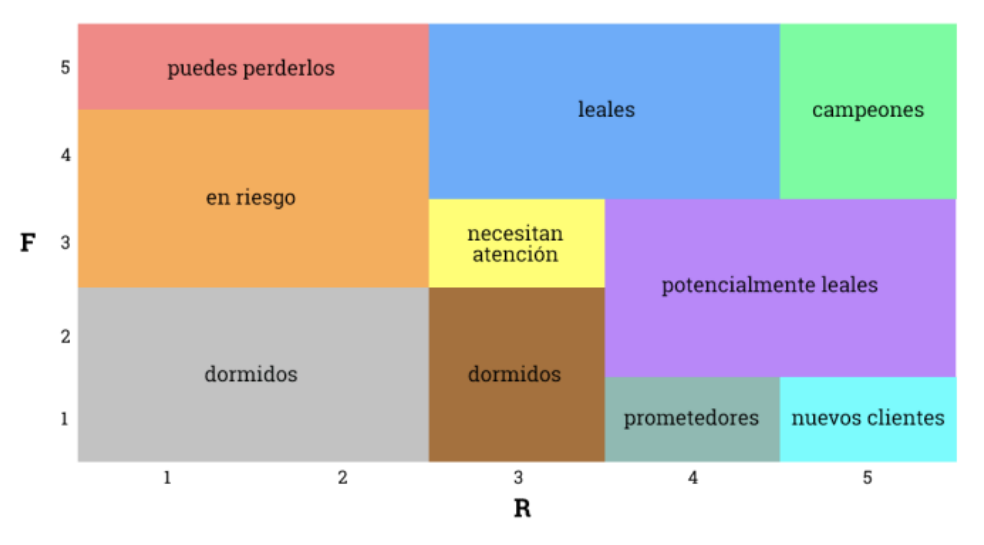

*Fuente: [Análisis RFM en tu estrategia de Marketing Automation -](https://blog.icommkt.com/analisis-rfm-en-tu-estrategia-de-marketing-automation/) Análisis RFM (icommkt.com)*

## Bibliografía

<span id="page-9-1"></span>[Segmentación de clientes con Power BI -](https://zinkbi.com/segmentar-actuar-fidelizar-rfm/) ZinkBI ¿Para qué sirve un modelo de RFM? - [Information Workers \[BLOG\] \(iwco.co\)](https://blog.iwco.co/2020/02/13/modelorfm/) [¿Cómo segmentar con la técnica RFM? -](https://www.claseejecutiva.uc.cl/blog/articulos/como-segmentar-con-la-tecnica-rfm/) Clase Ejecutiva UC [Análisis RFM en tu estrategia de Marketing Automation -](https://blog.icommkt.com/analisis-rfm-en-tu-estrategia-de-marketing-automation/) Análisis RFM [Segmentación avanzada de clientes: el modelo RFM \(vasscompany.com\)](https://vasscompany.com/segmentacion-avanzada-de-clientes-para-crear-las-campanas-de-marketing-mas-efectivas-el-modelo-rfm/)

## <span id="page-10-1"></span><span id="page-10-0"></span>**Anexo:**

# **Fundamentos estadísticos. Medidas de posición estadística: central y no central**

## **Introducción**

<span id="page-10-2"></span>Las **medidas de posición** son parámetros estadísticos que permiten definir un conjunto de datos. Es decir, las medidas de posición ayudan a saber cómo es un conjunto de datos y existen dos tipos:

- Las *medidas de posición central*, que permiten determinar los valores centrales de un conjunto de datos, indican los valores centrales de una distribución, es decir, sirven para encontrar un valor representativo del centro de un conjunto de datos. Principalmente, existen tres métricas de posición central::
	- o **Media, media aritmética o promedio**: es el promedio de todos los datos de la muestra.
	- o **Mediana**: es el valor del medio de todos los datos ordenados de menor a mayor, es decir, la mediana divide todo el conjunto de datos ordenados en dos partes iguales.
	- o **Moda o valor modal**: es el valor que más se repite del conjunto de datos, es decir el valor que tiene una mayor frecuencia absoluta.
- Las *medidas de posición no central*, que sirven para dividir los datos en intervalos iguales, es decir dividen el conjunto de datos en partes iguales, destacando:
	- o **Cuartiles**: dividen la muestra de datos en cuatro partes idénticas.
	- o **Quintiles**: separan los datos en cinco partes iguales
	- o **Deciles:** parten el conjunto de datos en diez intervalos de la misma amplitud.
	- o **Percentiles:** dividen los datos en cien partes equivalentes.

## **Las medidas de posición no central, los cuantiles. Cuartiles, quintiles, deciles y percentiles**

<span id="page-10-3"></span>Como se ha comentado estos parametros sirven para dividir el conjunto de datos estadísticos en intervalos iguales, por tanto, los llamados cuantiles (cuartiles, deciles, percentiles) son medidas de localización, su función es informar del valor de la variable que ocupará la posición (en tanto por cien) que nos interese respecto de todo el conjunto de variables.

Principalmente, se distinguen cuatro tipos de medidas de posición no central: los cuartiles, los quintiles, los deciles y los percentiles.

## *Cuartiles*

Los **cuartiles** son los tres valores que dividen a un conjunto de datos ordenados en cuatro partes iguales. Por lo tanto, el primer, segundo y tercer cuartil representan respectivamente el 25%, 50% y 75% del conjunto de datos estadísticos.

Los cuartiles se representan mediante una Q mayúscula y el subíndice del cuartil, así pues, el primer cuartil es Q1, el segundo cuartil es Q2, y el tercer cuartil es Q3.

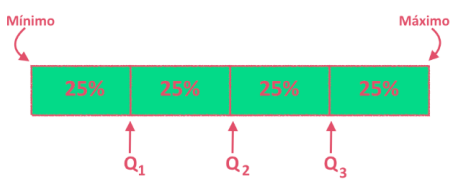

Asi tenemos que:

- El cuartil 1 deja por debajo el 25% y por encima el 75%
- El cuartil 2 deja por debajo el 50% y por encima el 50%, se corresponde con la mediana
- El cuartil 3 deja por debajo el 75% y por encima el 25%

En la práctica si nos preguntan por ejemplo, " ¿Qué dato deja por debajo de él el 75% de los datos? La respuesta es el cuartil 3.

## *Quintiles*

Los **quintiles** son cuatro valores que dividen a un conjunto de datos ordenados en cinco partes iguales. De manera que el primer, segundo, tercer y cuarto quintil representan respectivamente al 20%, 40%, 60% y 80% de los datos de la muestra.

Por ejemplo, el tercer quintil es más grande que el 60% de todos los datos recopilados, pero es más pequeño que el resto de los datos.

Algunas de las características mas relevantes de un quintil es:

- A diferencia de otros como el cuartil o el percentil, que representan el 25% o el 1% de una distribución de datos, el quintil representa datos agrupados al 20%. Esto es muy útil en ciertos casos donde conviene hacer cinco grupos.
- Es muy utilizado *en economía*, para clasificar una población en función de sus ingresos. Se ordenan de menor a mayor renta. De esta forma, el primer quintil será el grupo de los de ingresos más bajos, mientras que el cuarto hará referencia a aquellos que tienen los ingresos más elevados.
- El inconveniente es que no suele ser de utilidad en casos donde queremos hacer grupos mayores, o nos interesa que uno de los valores coincida con la mitad de la distribución (la mediana). Para estas situaciones es mejor usar otros cuantiles como el cuartil.

## *Deciles*

Los **deciles** son nueve valores que dividen a un conjunto de datos ordenados en diez partes iguales. De modo que el primer, segundo, tercer,... decil representa el 10%, 20%, 30%,... de la muestra o población. Por ejemplo, el valor del cuarto decil es más grande que el 40% los datos, pero más pequeño que el resto de los datos.

En general, los deciles se representan mediante la letra D mayúscula y el subíndice del decil, es decir, el primer decil es D1, el segundo decil es D2, el tercer decil es D3, etc.

Asi tenemos que:

- El decil 1 deja por debajo el 10% y por encima el 90%
- El decil 2 deja por debajo el 20% y por encima el 80%
- -----------------------------------------
- El decil 8 deja por debajo el 80% y por encima el 20%

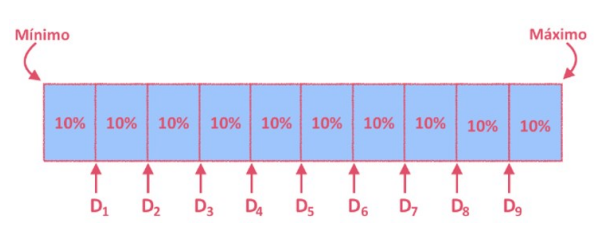

Si nos pregunta ¿qué datos deja por debajo de él el 60% de los datos? Tendremos que responder el decil 6.

## *Percentiles*

Los **percentiles** son los valores que dividen a un conjunto de datos ordenados en cien partes iguales. De manera que un percentil indica el valor por debajo del cual se encuentra un porcentaje del conjunto de datos. A modo de ejemplo, el valor del percentil 35 es más grande que el 35% de los datos observados, pero es más pequeño que el resto de datos.

<span id="page-11-0"></span>Los percentiles se representan mediante la letra P mayúscula y el subíndice del percentil, es decir, el primer percentil es P1, el percentil 40 es P40, el percentil 79 es P79, etc.

## **Cálculo de los cuantiles**

La fórmula para aplicar para el caso de datos pares o impares son las siguientes, donde:

- K es lo que queremos calcular, por ejemplo, cuartil 3 (K=3), decil 7 (K=7) o percentil 50 (K=50)
- n es el número de datos disponibles u observaciones, por ejemplo 23 observaciones

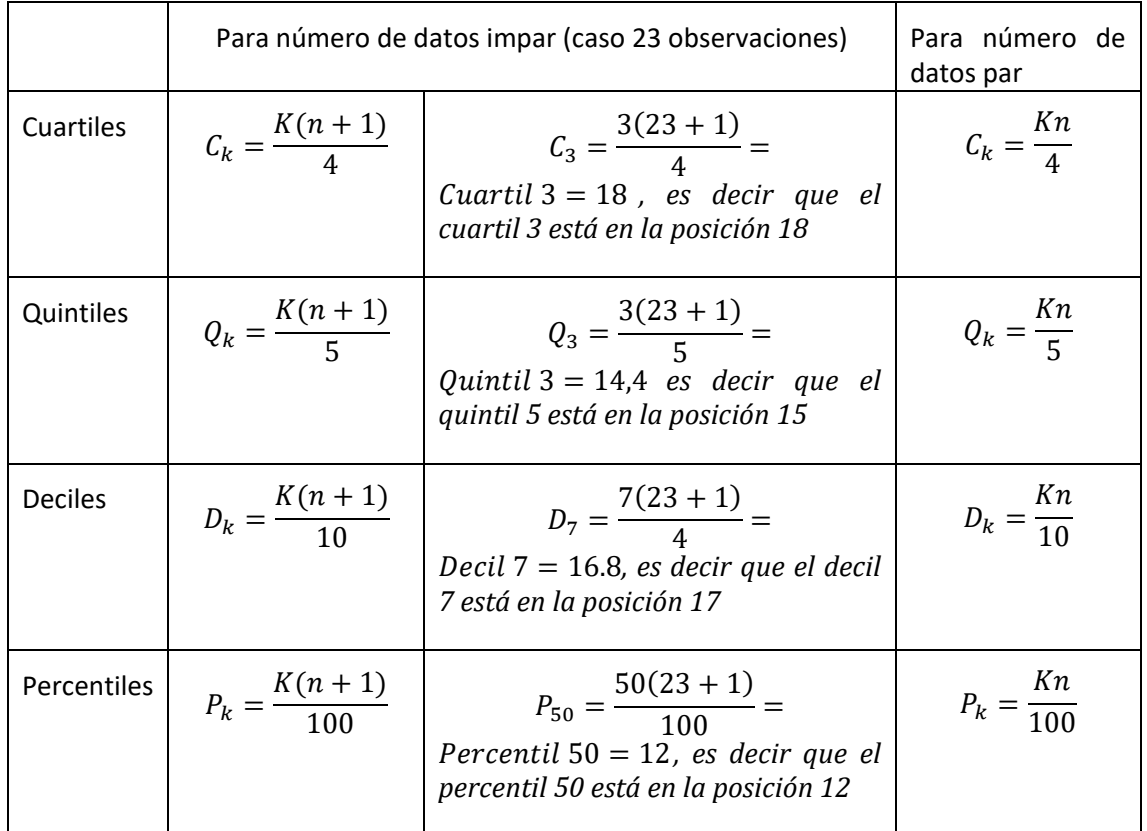

## <span id="page-12-0"></span>**¿Cuáles son los segmentos que se pueden definir a partir del análisis RFM?**

Basado en: [Análisis RFM en tu estrategia de Marketing Automation -](https://blog.icommkt.com/analisis-rfm-en-tu-estrategia-de-marketing-automation/) Análisis RFM (icommkt.com)

## **1. Tus mejores clientes. Campeones, leales y potencialmente leales.**

<span id="page-12-1"></span>Estos segmentos necesitan que refuerces su sentido de pertenencia, que les ofrezcas experiencias y promociones exclusivas. Son clientes a los que hacer sentir especiales.

- Clientes campeones
- Clientes leales
- <span id="page-12-2"></span>• Clientes potencialmente leales

## **2. Clientes alerta , Clientes que no puedes perder, en riesgo, que necesitan atención, prometedores y consumidores.**

A estos clientes debes ofrecerles promociones que favorezcan el cambio de segmento. Puedes ofrecerles por ej. Un paquete personalizado de descuentos directos. Mantenlos al tanto de las novedades y hazlos partícipes de los lanzamientos de productos.

- Clientes que no puedes perder, clientes en riesgo
- Clientes que necesitan atención
- Clientes prometedores
- <span id="page-12-3"></span>• Nuevos Consumidores

## **3. Clientes en la cuerda floja. Clientes dormidos y que se están durmiendo.**

A este conjunto de segmentos debes darles motivos para que se queden. Puede mostrar por qué tus productos o servicios son mejores que los de la competencia. Debes enviarles promociones impactantes o descuentos con carácter de largo plazo. Debes identificar cuáles son los problemas que llevaron a esos clientes allí.

- Clientes dormidos
- Clientes que se están durmiendo